# **Fisher-Rosemount RS3 SCI**

## Fisher-Rosemount RS3 SCI communication protocol

[Supported device types and versions](https://doc.ipesoft.com/pages/viewpage.action?pageId=17281333#FisherRosemountRS3SCI-typy_verzie) [Communication line configuration](https://doc.ipesoft.com/pages/viewpage.action?pageId=17281333#FisherRosemountRS3SCI-komunikacna_linka) [Communication station configuration](https://doc.ipesoft.com/pages/viewpage.action?pageId=17281333#FisherRosemountRS3SCI-komunikacna_stanica) [I/O tag configuration](https://doc.ipesoft.com/pages/viewpage.action?pageId=17281333#FisherRosemountRS3SCI-merany_bod)  **[Literature](https://doc.ipesoft.com/pages/viewpage.action?pageId=17281333#FisherRosemountRS3SCI-literatura)** [Changes and modifications](https://doc.ipesoft.com/pages/viewpage.action?pageId=17281333#FisherRosemountRS3SCI-zmeny_upravy) [Document revisions](https://doc.ipesoft.com/pages/viewpage.action?pageId=17281333#FisherRosemountRS3SCI-revizie)

## **Supported device types and versions**

The protocol supports data transmission from/to the SCI (Supervisory Computer Interface) interface of the Fisher-Rosemount RS3 control system.

#### **Communication line configuration**

- communication line category: [Serial](https://doc.ipesoft.com/display/D2DOCV23EN/Serial+and+Serial+Line+Redundant), [SerialOverUDP Device Redundant.](https://doc.ipesoft.com/display/D2DOCV23EN/SerialOverUDP+Device+Redundant+and+SerialOverUDP+Line+Redundant)
- Transmission parameters either 19200 or 38400 Baud (see the tab. nr. 1), 8 data bits, 1 stop bit, no parity.

For the correct communication of a Rosemount RS3 SCI device, these SCI parameters must be set:

#### **Table 1**

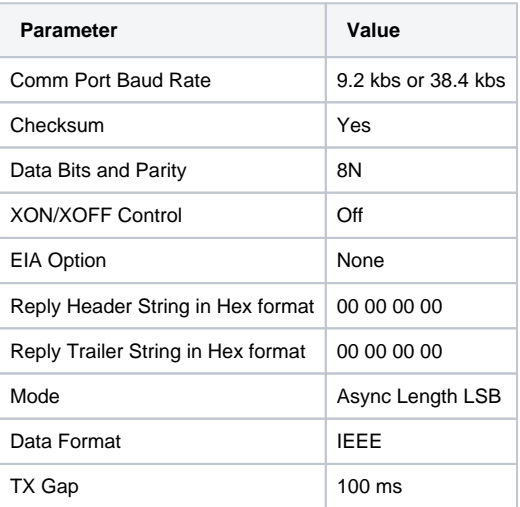

#### **Communication station configuration**

- Communication protocol: **Fisher-Rosemount RS3 SCI**.
	- Address parameters require to specify the **First index** and **Update Interval** parameters.
		- **First index**: A value within the interval 0..1499, address of the first I/O tag in the SCI table (Table Entry Location Number).
			- **Update interval**: Time period for the acquisition of new I/O tag values. Possible settings: cont. (continuously), 5 sec., 10 sec., 15 sec., 30 sec., 1 min., 2 min., 5 min., 15 min. and 60 min.

SCI allows configuring acquisition of 1500 system values into its table (Table entry) with different parameters (Scaling, Update interval). Table entries are allocated to individual I/O tags starting with the **First index** value. The station represents a logical set of tags with the same **Update Interval** parameter. Update Interval is a time period with which the SCI acquires new values from the Rosemount S3 system.

Note: As the SCI configuration allows to define the parameter Update Interval up to 300 seconds (5 min.), this setting is used for station polling periods of 15 and 60 minutes.

## Station protocol parameters

The following station protocol parameters can be defined:

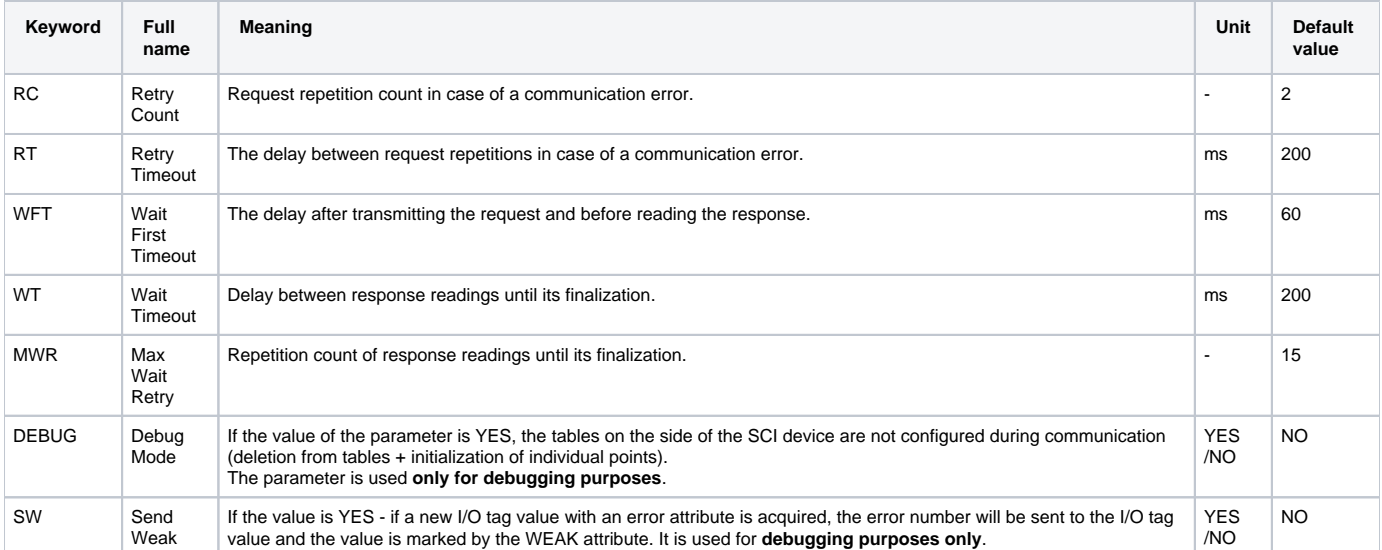

A string containing the protocol parameters is being defined as follows:

Keyword=value;Keyword=value; ...

#### Example:

```
SW=YES;WFT=300;
```
If a keyword with an invalid value in the initialization string is used, the corresponding default value according to the table 2 will be used.

## **I/O tag configuration**

#### Possible I/O tag types: **Ai, Ao, Di, Dout**

Communication supports value acquisition of I/O tags of the following types:

- Analog values I/O tag type AI, AO, used display scaling type "1"
- Discrete (binary) values I/O tag type DI, DO, used internal scaling type "0".

Further, it allows to write new values of I/O tags of the following types:

- Analog values I/O tag type AO, used display scaling type "1"
- Discrete (binary) values I/O tag type DO, used internal scaling type "0".

#### **Note:**

- **Display scaling** acquired values are equal with the RS3 system displaying
- **Internal scaling** discrete values are represented by : 0.0 logical 0; 1.0 logical 1

## I/O tag address parameters

**Block Variable** - is the name of the Rosemount System 3 block variable. It is specified in string format, e.g. "=1E-75" (without quotes) for I/O tags of AI type and e.g. "=1F-25/b" for I/O tags of DI type.

#### **Literature**

Rosemount System 3, PeerWay Interfaces Manual, Software Version 18, Release 1, October 1993

#### **Changes and modifications**

#### **Document revisions**

Ver. 1.0 – March 5th, 2001

-

**Related pages:**

[Communication protocols](https://doc.ipesoft.com/display/D2DOCV23EN/Communication+Protocols)